# **digital image [processing](http://pdfsdir.ddnslive.com/download.php?q=digital image processing objective questions with answer.pdf) objective questions with answer.pdf**

**FREE PDF [DOWNLOAD](http://pdfsdir.ddnslive.com/download.php?q=digital image processing objective questions with answer.pdf) [NOW!!!](http://pdfsdir.ddnslive.com/download.php?q=digital image processing objective questions with answer.pdf)**

Source #2:

**digital image [processing](http://pdfsdir.ddnslive.com/download2.php?q=digital image processing objective questions with answer.pdf) objective questions with answer.pdf FREE PDF [DOWNLOAD](http://pdfsdir.ddnslive.com/download2.php?q=digital image processing objective questions with answer.pdf)**

There could be some typos (or mistakes) below (**html to pdf converter** made them):

29 RESULTS

## **MCQ [Questions](http://mcqquestions.com/)** | Collection of Multiple Choice **Questions** ... **mcqquestions**.com

This is new Multiple Choice **Questions** (**MCQ Questions**) **with Answer** on the Category of Database Management System (DBMS). In this Question set you will get 10 **Objective** ...

# **Computer [Fundamentals](http://www.psexam.com/MCQ-Collection-for-Fundamentals-of-Computer/computer-fundamentals-objective-questions-mcq-with-solutions-and-explanations-set-1.html) - Objective Questions (MCQ**) with ...

www.psexam.com/MCQ-Collection-for-Fundamentals-of-Computer/... Set-1, Following are the **objective questions** from Computer Fundamentals Section. Computer Fundamentals section includes the topics such as history of computers ...

#### **Answers** - A place to go for all the **[Questions](http://www.answers.com/Q/)** and **Answers** ... www.**answers**.com/Q

**Questions** and **Answers** from the Community ... Looking for **questions** to **answer**? Try browsing to a category you like, and then click the Unanswered link (upper left ...

## **[Questions](https://quizlet.com/109646998/questions-missed-the-first-time-flash-cards/) missed the first time** Flashcards | **Quizlet**

https://**quizlet.com**/109646998/**questions-missed-the-first-time**... Start studying **Questions missed the first time**. Learn vocabulary, terms, and more with flashcards, games, and other study tools.

#### **[OSCEhome](http://www.oscehome.com/)** Cinical Skills Assessment Medical OSCE Exam ... www.**oscehome**.com

Preparing for **Objective** Structured Clinical Examination (OSCEs) or Clinical Skills Assessment; USMLE Step 2 CS, MCCQE II, PLAB part 2, OSCEs for medical â€|

## **Computer Science - Computer [Fundamentals](http://www.indiabix.com/computer-science/computer-fundamentals/)** - IndiaBIX www.indiabix.com › [Engineering](http://www.indiabix.com/engineering/) › [Computer](http://www.indiabix.com/computer-science/questions-and-answers/) Science

Why **Computer Science Computer Fundamentals**? In this section you can learn and practice Computer Science **Questions** based on "Computer Fundamentals" and  $\hat{a}\hat{\epsilon}$ 

#### [PDF] Name: ID **number: Date: Answer the [following](http://jmi.edu.jo/mediastorage/documents/Computer Literacy Test.pdf) 15** … jmi.edu.jo/mediastorage/documents/Computer Literacy Test.pdf

Name: ID **number: Date: Answer the following 15 questions**. If there is a word you do not understand, please ask your proctor for the translation, but not ...

#### ocr - How to [recognize](https://stackoverflow.com/questions/981378/how-to-recognize-vehicle-license-number-plate-anpr-from-an-image) vehicle license / number plate ...

https://**stackoverflow.com**/**questions**/981378/how-to-recognize...

I have a web site that allows users to upload images of cars and I would like to put a privacy filter in place to detect registration plates on the vehicle and blur them.

# **Digital Terrain Modeling and Mapping** [Techniques](http://www.terrainmap.com/rm103.html) - FAQ

www.terrainmap.com/rm103.html **digital terrain modeling and mapping** techniques ... 3DViz. I am running 3D Viz and am attempting to support residential and commercial land planning.

### Guides and Sample Code - **Apple [Developer](http://developer.apple.com/library/content/) Tools**

**developer.apple.com**/library/content

Guides and Sample Code Search Guides and Sample Code Documents. Copyright © 2016 Apple Inc. All rights reserved.

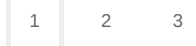